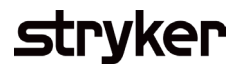

## Advanced Ship Notice (Edit)

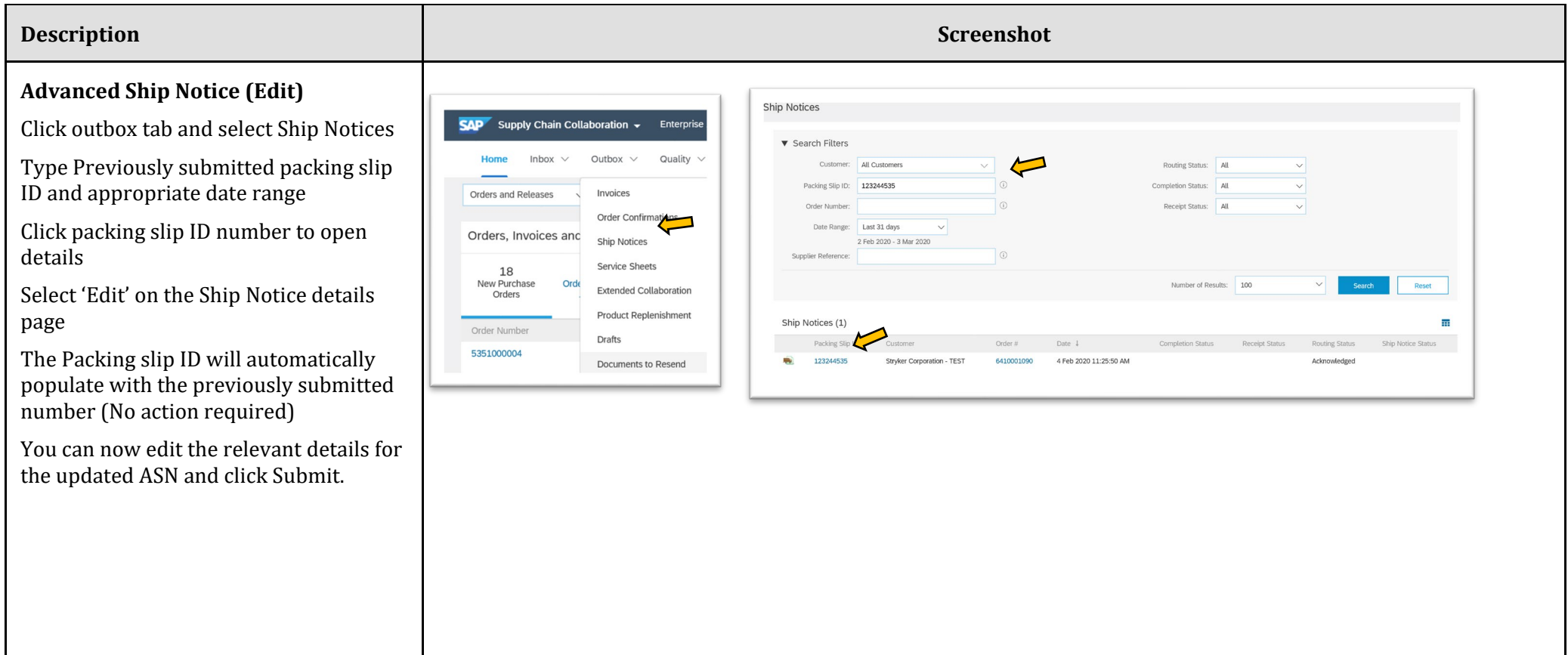